## DAWAN Plan de la formation [www.dawan.fr](https://www.dawan.fr)

# Formation Google Cloud Platform : Mise en réseau

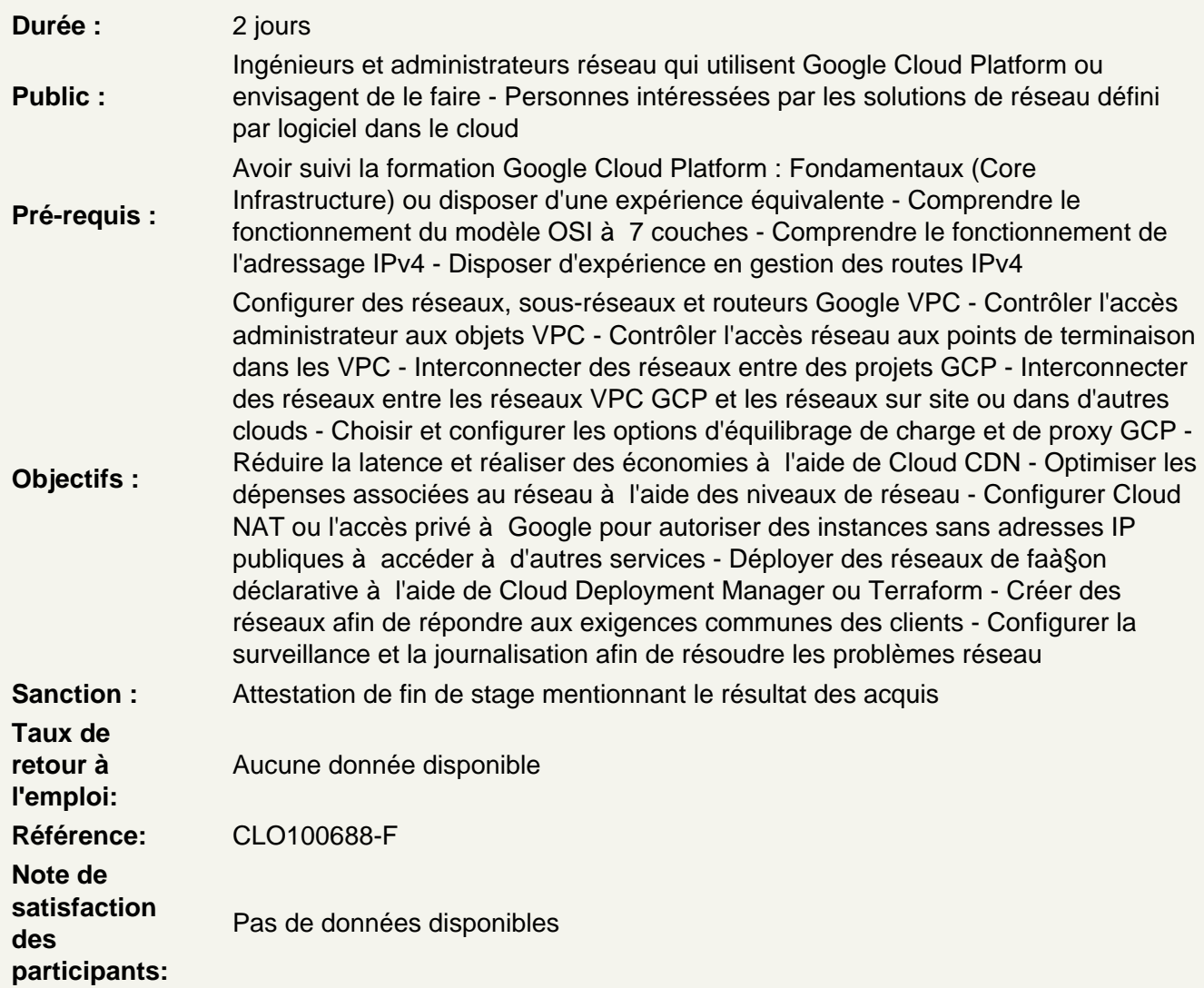

Principes de base de la mise en réseau VPC Google Cloud

Comprendre que les réseaux appartiennent à des projets Connaître les différences entre les réseaux par défaut, automatiques et personnalisés Créer des réseaux et des sous-réseaux Comprendre le mode d'attribution des adresses IPv4 aux instances Compute Engine Publier des noms de domaines à l'aide de Google Cloud DNS Créer des instances Compute Engine avec des alias d'adresses IP Créer des instances Compute Engine avec plusieurs interfaces de réseau virtuel

Contrôle des accès aux réseaux VPC

Comprendre l'effet des règles IAM sur les réseaux VPC Contrôler l'accès aux ressources réseau à l'aide de comptes de service Contrôler l'accès aux instances Compute Engine à l'aide de règles de pare-feu basées sur des tags

## **Partage de réseaux entre plusieurs projets**

Connaître le workflow global de configuration d'un VPC partagé Différencier les rôles IAM qui permettent de gérer les ressources réseau Configurer l'appairage entre des réseaux VPC non liés Connaître les cas d'utilisation d'un VPC partagé et ceux de l'appairage de réseaux VPC

## **Équilibrage de charge**

Connaître les différents services d'équilibrage de charge Configurer l'équilibrage de charge HTTP(S) de couche 7 Établir des listes blanches et noires du trafic IP avec Cloud Armor Mettre en cache du contenu à l'aide de Cloud CDN Expliquer l'équilibrage de charge proxy TCP ou SSL de couche 4 Expliquer l'équilibrage de charge du réseau régional Configurer l'équilibrage de charge interne Connaître les options d'activation de la connectivité Internet IPv6 pour les équilibreurs de charge **GCP** Déterminer l'équilibreur de charge GCP à utiliser en fonction des cas

## **Connectivité hybride**

Connaître les services d'interconnexion et d'appairage GCP disponibles pour connecter votre infrastructure à GCP

Comprendre l'interconnexion dédiée et l'interconnexion partenaire Connaître le workflow global de configuration d'une interconnexion dédiée Établir une connexion sur un VPN avec Cloud Router Déterminer le service d'interconnexion GCP à utiliser en fonction des cas Comprendre l'appairage direct et l'appairage partenaire Déterminer le service d'appairage GCP à utiliser en fonction des cas

## **Tarification et facturation liées à la mise en réseau**

Comprendre le mode de facturation des fonctionnalités de mise en réseau Tirer parti des niveaux de service réseau pour optimiser les dépenses Déterminer le niveau de service réseau à utiliser en fonction des cas Savoir que les libellés peuvent aider à comprendre les dépenses de mise en réseau

## **Conception et déploiement des réseaux**

Connaître les schémas de conception de réseau les plus courants Configurer l'accès privé à Google pour autoriser l'accès à certains services Google Cloud à partir d'instances de VM ayant uniquement des adresses IP internes Configurer Cloud NAT pour autoriser vos instances sans adresses IP publiques à accéder à Internet Automatiser le déploiement de réseaux à l'aide de Deployment Manager ou Terraform Lancer des solutions de mise en réseau à l'aide de Cloud Marketplace

## **Surveillance et dépannage des réseaux**

Configurer des tests de disponibilité, des règles d'alerte et des graphiques pour vos services réseau Consigner et analyser le comportement du trafic réseau à l'aide de journaux de flux VPC